# *Jutge.org*

The Virtual Learning Environment for Computer Programming

### **Cuadrados m´agicos P99555 es**

En una ocasión, un emisario del sultán se encontró con este mural en una pared:

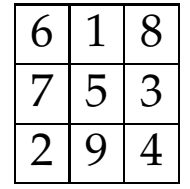

Preguntado, Beremiz explicó al sultán que el mural representaba un "cuadrado mágico" de orden 3, esto es, un cuadrado de lado 3, en el que aparecen una vez todos los números entre 1 y  $3^2 = 9$ , y tal que todas las filas, todas las columnas y las dos diagonales suman lo mismo, en el ejemplo 15.

#### **Entrada**

La entrada consiste en diversos casos, cada uno con el orden *n* de un cuadrado, seguido de *n* filas, cada una con *n* números naturales entre 1 y  $n^2$ . Suponed 1  $\le n \le$  100.

#### **Salida**

Para cada caso, escribid "si" o "no" dependiendo de si el cuadrado dado es mágico o no.

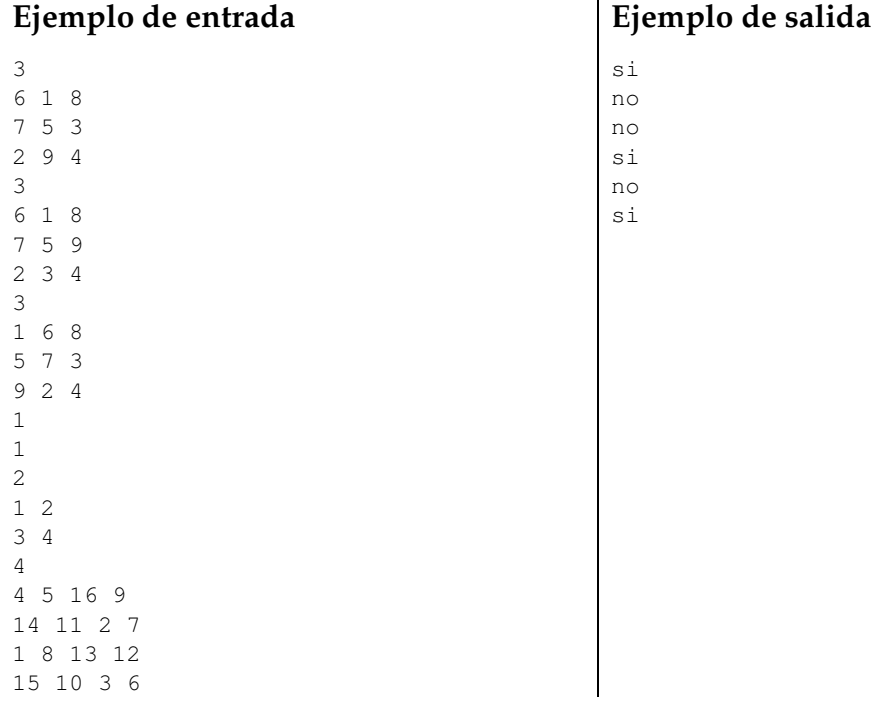

## Información del problema

Autor : Salvador Roura Generación : 2024-05-03 10:17:26

© *Jutge.org*, 2006–2024. https://jutge.org